POSITION:

HIRE DATE:

BRANCH:

START DATE:

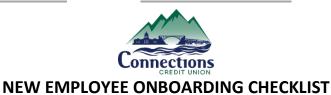

Inform/Confirm with Branch Supervisor, Executive Management Team, Branch Operations Manager, IT Department, and HR Manager of employee's start date so that everyone is aware and on the same page

i.

| Employee:                                                                                                | Information Technology:                                                   |  |  |
|----------------------------------------------------------------------------------------------------|---------------------------------------------------------------------------|--|--|
| Items with a * need to be completed employee's first 2 days                                              | Network User                                                              |  |  |
| Offer Acceptance Letter                                                                                  |                                                                           |  |  |
| OnBoarding paperwork through CU People                                                                   | ©@connectidaho.org                                                        |  |  |
| Read through Employee Handbook*                                                                          | ShareFile                                                                 |  |  |
| Read through Operations Policies Handbook*                                                               | Network Folder                                                            |  |  |
| Sign/Acknowledge Teller Balancing Standards*                                                             | Office365                                                                 |  |  |
| Sign/Understand Job Description*                                                                         | Microsoft Teams on PC                                                     |  |  |
| Sign up for Intranet*                                                                                    | <ul> <li>Phone Extension, Direct Line, &amp; Handset</li> </ul>           |  |  |
| Write Bio/"About Me"                                                                                     | • X                                                                       |  |  |
| Send Photo for Intranet                                                                                  | <ul> <li>208 (if applicable)</li> </ul>                                   |  |  |
| Complete Annual Compliance Classes in TLC360                                                             | Adobe, Browser, & Outlook Defaults                                        |  |  |
|                                                                                                    | Workstation Configuration                                                 |  |  |
|                                                                                                    | <ul> <li>ScanSnap</li> </ul>                                              |  |  |
| Branch Supervisor:                                                                                       | o ScanShell                                                               |  |  |
| This portion to be completed by end of employee's first week                                             | <ul> <li>Default Printer, Check Printer, Branch</li> </ul>                |  |  |
| (before Karissa arrives for training)                                                                    | Printer, Receipt Printer                                                  |  |  |
| Update HelpDesk ticket with station & phone                                                              | Send all employee info to Branch Supervisor, HR                           |  |  |
| details for new employee setup                                                                           | & Branch Experience Specialist                                            |  |  |
| Review Teller Balancing Standards & Job                                                                  |                                                                           |  |  |
| Description with employee and scan to HR                                                                 |                                                                           |  |  |
| Scan Handbook Acknowledgements (x2) to HR                                                                | Branch Operations Manager:                                                |  |  |
| Give employee keys/fob to enter branch                                                                   | TLC360 Online Training                                                    |  |  |
| Add employee's Emergency Contact info to                                                                 | S: Drive Folder                                                           |  |  |
| branch folder                                                                                            | Forza: User ID / Teller #                                                 |  |  |
| Set up teller station (ensure all equipment is                                                           | <ul> <li>Processing Limits</li> </ul>                                     |  |  |
| working properly – PC & phone)                                                                           | Order Teller Stamp                                                        |  |  |
| Sign employee into Windows & Outlook                                                                     | Approve Intranet access                                                   |  |  |
| <ul> <li>Set up email signature in Outlook</li> <li>Help employee set up password spreadsheet</li> </ul> |                                                                           |  |  |
| Bookmark all websites into employee's favorites                                                          | Checks For Less                                                           |  |  |
| Help employee set up voicemail                                                                           | ChexSystems                                                               |  |  |
| Create login for LSC PrePaid if applicable                                                               | Kasasa RED Channel                                                        |  |  |
| Give branch FIS/Co-Op login to employee                                                                  | PayPoint                                                                  |  |  |
| Open savings account for employee                                                                        | <ul> <li>TranZact setup/approval</li> <li>Tyfone Admin Console</li> </ul> |  |  |
| (Choose <i>Employee</i> in CU Employee Relation                                                          | Add to Contact Sheet Extensions & Emails                                  |  |  |
| Code in Forza)                                                                                           | Add to Teller Number List                                                 |  |  |
| Add Employee Anniversary/Evaluation pop-up                                                               | Add to CCU Who's Who                                                      |  |  |
| reminder to Outlook calendar                                                                             | Send Introduction email to all staff                                      |  |  |
|                                                                                                    |                                                                           |  |  |

| EMPLOYEE | NAME: |  |
|----------|-------|--|
|          |       |  |

POSITION: \_\_\_\_\_\_ HIRE DATE: \_\_\_\_\_

START DATE:

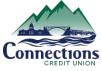

BRANCH:

## **NEW EMPLOYEE ONBOARDING CHECKLIST**

continued

I

## Human Resources:

| <ul> <li>Background Check/Bondability</li> <li>Offer Letter</li> <li>Send email to COO, EVP, Supervisor, and Branch<br/>Experience Specialist to confirm offer<br/>acceptance</li> <li>Notify IT of new hire (HelpDesk ticket)</li> <li>Make 55 Falder divide</li> </ul>                                                                                                    | Executive Management Team:<br>Give security codes for branch<br>Eltropy (if applicable)<br>Approve user in CUNA Mutual (lenders only)                                                                          |
|----------------------------------------------------------------------------------------------------|----------------------------------------------------------------------------------------------------|
| <ul> <li>Make EE Folder – digital</li> <li>Add to CU People</li> </ul>                                                                                                    | Accounting Supervisor:                                                                                                    |
| <ul> <li>Add to Blue Cross/Dental/Vision on website</li> <li>Send Michelle (Universal) email for new EE         <ul> <li>Michelle sends COBRA information</li> </ul> </li> </ul>                                                                                                    | Approve user in Catalyst / TranZact                                                                                                    |
| <ul> <li>Record for HRA &amp; Flex Spending</li> <li>Add accruals FT rate to CU People</li> </ul>                                                                                                    | Credit Manager (lenders only):                                                                                                    |
| <ul> <li>Add accruais FT rate to CO People</li> <li>Add deductions to CU People</li> <li>Add insurance elections to CU People</li> <li>Add to PTO, Deductions, 401K spreadsheets</li> <li>Add 30-day Check-In to Outlook Calendar         <ul> <li>Include Supervisor</li> </ul> </li> <li>PayEntry login         <ul> <li>Add EE to Supervisor</li> <li>ClockEntry login</li> <li>File all paperwork in appropriate folders (see separate HR New Hire Checklist)</li> </ul> </li> </ul> | <ul> <li>Create logins for:         <ul> <li>Archer</li> <li>CarFax</li> <li>Cars4Sale</li> <li>FDI Dealer Track</li> <li>LenderClose</li> <li>NADA</li> <li>State National / InsurTrak</li> </ul> </li> </ul> |

| ONBOARDING CHECKLIST COMPLETION |                  |          |                |  |  |
|---------------------------------|------------------|----------|----------------|--|--|
| PERSON RESPONSIBLE              | NAME             | INITIALS | DATE COMPLETED |  |  |
| Employee                        |                  |          |                |  |  |
| IT Department                   |                  |          |                |  |  |
| Branch Supervisor               |                  |          |                |  |  |
| Branch Operations Manager       | Karissa Farnham  |          |                |  |  |
| Human Resources Manager         | Shelly Kleinkopf |          |                |  |  |
| Executive Management Team       |                  |          |                |  |  |
| Accounting Supervisor           |                  |          |                |  |  |
| Credit Manager                  |                  |          |                |  |  |